## **Korba – Sto Papierów (1989)**

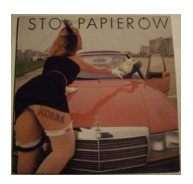

Written by bluelovers and by bluelovers and by bluelovers and by bluelovers and by bluelovers and by bluelovers

 *1. Nie mam złudzeń (04:25) 2. Fajne chłopaki (03:27) 3. Proś do tanga (03:30) 4. Składam broń (04:00) 5. Do kobiety na wyspie (03:44) 6. Jaja (03:48) 7. Będziesz królem (03:56) 8. Kto wie po co żyje (04:22) 9. Małpa na urodziny (03:25) 10. Na co ty jeszcze czekasz (04:20)* Kazimierz Barlasz - vocals Andrzej Dawidowski - bass Cezary Kaźmierczak - guitar Leszek Ligęza - drums, percussion Marian Narkowicz - flute, guitar, keyboards

Korba – polski zespół rockowy, założony w 1985 r. w Trójmieście. Powstał na bazie kwartetu Cytrus, którego zalążek zaczął się krystalizować w czerwcu 1979 r. W latach 80. był jedną z najpopularniejszych polskich grup progresywnego rocka. Pierwsze występy zespołu, który działa pod patronatem laureata "Czerwonej Róży" - Klubu "Wysepka" w Gdańsku, miały miejsce w czasie klubowej trasy grupy "KWADRAT" po Gdańsku i okolicach (luty 1980). W 1987 została wydana pierwsza płyta Motywacje, na której znalazł się przebój "Biały rower" oraz "A statek płynie". W roku 1988 na basie tragicznie zmarłego Waldka Kobielaka zastąpił Andrzej Dawidowski z grupy Jaguar i w tym składzie w 1989 r. została nagrana druga płyta Korby Sto papierów. W 2006 wytwórnia Metal Mind Productions wydała kompilacyjny album zespołu zatytułowany Biały rower. --- polskirock.art.pl

download (mp3 @320 kbs):

uploaded yandex 4shared mega mediafire zalivalka cloudmailru oboom uplea

back

Written by bluelovers and by bluelovers and by bluelovers and by bluelovers and by bluelovers and by bluelovers